## Elite Clinical Laboratory Client Portal "Quick Start Guide"

## **Ordering Supplies**

- ♦ By default, a user begins in the "Pending Orders" tab of the Supply Orders page. Routinely, this tab will be empty, unless an order has only just been made.
- ♦ To create a new order, select the "Add Order" icon at the top of the page.

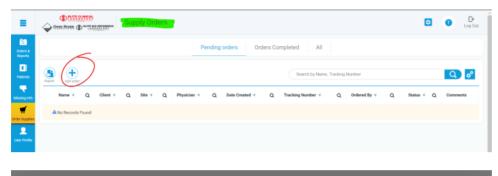

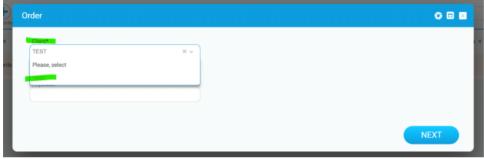

- ♦ Depending on the number of clients an individual user has access to, the "Order" window may pre-populate a Client and Site, or it may leave them blank to have one selected.
  - → The "Client" field must always be selected *before* the "Site" field, as "Site" options generate based on the selection made in the "Client" field.

| Add order  | Order                             | 0 🗆 🖬  |   |
|------------|-----------------------------------|--------|---|
| lame ৰ     | Client*<br>TEST                   |        | 4 |
| o Records  |                                   | *      |   |
|            | Please, select<br>TEST-Elite-Site |        |   |
|            |                                   |        |   |
|            |                                   | NEXT   |   |
|            |                                   |        |   |
|            |                                   |        |   |
| Add orde   | Order                             | 000    |   |
| Name <     | Client*<br>TEST                   |        | ۹ |
| No Records | Site*<br>TEST SITE                |        |   |
|            | Hynician                          | ~      |   |
|            | Please, select                    |        |   |
|            | Constants<br>Constants            | NEXT , |   |
|            |                                   |        |   |

Quick Start Guide - Ordering Supplies | Page 1 of 3

- ♦ Unless a Client has multiple physicians and only one specific physician is requesting supplies, the physician field can be left blank. This field is entirely optional.
- ♦ Once the appropriate selections have been made, click "Next."

| Order                                                         |               |                               |                |                             |      | 088  |
|---------------------------------------------------------------|---------------|-------------------------------|----------------|-----------------------------|------|------|
| Austonized Fest Proto                                         | isition Porma | diateflaneous "Acces          | sory Materiale | Shipping Materiate          |      | ĺ    |
| Urine Toxicology Forms                                        | Each          | Biohazard Bags                | Each           | FedEx Clinical Bags         | Each |      |
| Oral Toxicology Forms                                         | Each          | Patient/Specimen Label Sheets | Each           | FedEx Express Return Labels | Each |      |
| Cardiovascular Genetic Testing<br>Forms                       | Each          | Urine Collection Pans         | Each           |                             |      |      |
| Pulmonary Genetic Testing Forms                               | Each          |                               |                |                             |      |      |
| Combined Cardio-Pulmonary Genet<br>Testing Forms              | ic Each       |                               |                |                             |      |      |
| Diabetes-Obesity Genetic Testing<br>Forms                     | Each          |                               |                |                             |      |      |
| Hereditary Cancer (CGX) Genetic<br>Testing Forms              | Each          |                               |                |                             |      |      |
| Neurodegenerative Diseases<br>(NDD/PAD) Genetic Testing Forms | Each          |                               |                |                             |      |      |
| 4                                                             |               |                               |                |                             | BACK | SAVE |
| Order                                                         |               |                               |                |                             |      | 088  |
| Primary Immunodeficiency (PID)<br>Genetic Testing Forms       | Each          |                               |                |                             |      | · ·  |
| Pharmacogenomics (PGX) Forms                                  | Each          |                               |                |                             |      |      |
| UTI Pathogens Forms                                           | Each          |                               |                |                             |      |      |
| Respiratory Pathogen Panel (RPP)<br>Forms                     | Each          |                               |                |                             |      |      |
| Covid-19 Forms                                                | Each          |                               |                |                             |      |      |
| Wound Culture Forms                                           | Each          |                               |                |                             |      |      |
| Neil Fungus Forms                                             | Each          |                               |                |                             |      |      |
| Steelinen Protection V                                        | -             |                               |                |                             |      |      |
| Urine Collection Cups                                         | Each          |                               |                |                             |      |      |
| Urine Toxicology Specimen Tubes                               | Each          |                               |                |                             |      |      |
| UTI Pathogens Specimen Tubes                                  | Each          |                               |                |                             | ВАСК | SAVE |
| Order                                                         |               |                               |                |                             |      | 080  |
| Straimer Collection V                                         | -             |                               |                |                             |      |      |
| Urine Collection Cups                                         | Each          |                               |                |                             |      |      |
| Urine Taxicology Specimen Tubes                               | Each          |                               |                |                             |      |      |
| UTI Pathogens Specimen Tubes                                  | Each          |                               |                |                             |      |      |
| Viral Test Kits (Covid & RPP)                                 | Each          |                               |                |                             |      |      |
| Genetic Testing Buccal Swabs                                  | Each          |                               |                |                             |      |      |
| Oral Toxicology Kits                                          | Each          |                               |                |                             |      |      |
| Wound Culture Kits                                            | Each          |                               |                |                             |      |      |
| Nail Fungus Kits                                              | Each          |                               |                |                             |      |      |
| a                                                             |               |                               |                |                             |      |      |
|                                                               |               |                               |                |                             | васк | SAVE |

- ♦ Materials have been grouped together based on purpose/type, for ease of identification.
  - → Enter the desired quantity of a specific item in the blank "Each" field to the right of an item.
  - $\rightarrow$  Any uncertainties or specific requests should be entered into the "Comments" field at the bottom, to be reviewed by the shipping coordinator.
  - $\rightarrow$  Once the appropriate selections have been made, click "Save."

| ē (                |         |          |          |            |             |                  |        |                        |                |   |            | Log G    |
|--------------------|---------|----------|----------|------------|-------------|------------------|--------|------------------------|----------------|---|------------|----------|
| rders &<br>leports |         |          |          |            | Pending o   | rders Orders     | Comple | ted All                |                |   |            |          |
|                    |         |          |          |            |             |                  |        |                        |                |   |            | Rows: 1  |
| vienta Esp         |         |          |          |            |             |                  |        | Search by Name, Tracki | ng Number      |   |            | Q 🖁      |
| 🗣                  | •       | Name 🔹 Q | Client 4 | Q Site 4 Q | Physician 4 | Q Date Created 4 | Q      | Tracking Number 🖪      | Q Ordered By 4 | ۹ | Status 🔍 Q | Comments |
| er Supplies        | ∎Ø 🖻    | 00000031 | TEST     | TEST SITE  | Test Doctor | 08/19/2022       |        |                        | Testing User   | - | New        | 0        |
| 1                  | Details |          |          |            |             |                  |        |                        |                |   |            |          |
| r Profile          |         |          |          |            |             |                  |        |                        |                |   |            |          |

- ♦ After loading, the order will populate as a "New" order.
  - $\rightarrow$  By selecting the details icon on the order, users can view the individual materials and quantities requested.
  - $\rightarrow$  If any materials were forgotten, they can be added by selecting the "Add Material" icon.
  - → If any materials were mistakenly entered incorrectly, they can be edited by selecting the "Edit" icon for that material.

| ⊙ 🗹                   | 00000031 |   | TEST     | T | EST SITE Test        | Doctor | 08/19/2    | 1022 |                |   |              | Testing U | ser        | New       | 0       |
|-----------------------|----------|---|----------|---|----------------------|--------|------------|------|----------------|---|--------------|-----------|------------|-----------|---------|
| Materials             |          |   |          |   |                      |        |            |      | Search by name |   |              |           |            |           | Rows: 5 |
|                       | Name 4   | ۹ | Order <  | Q | Material ৰ           | ۹      | Quantity 4 | ۹    | Default Unit   | ۹ | Ordered By 🖪 | ۹         | Status 🔨 Q | Comment 4 | ٩       |
| =                     | 10000090 |   | 00000031 |   | Oral Toxicology Forr | ns     | 1          |      | Each           |   | Testing User |           | New        |           |         |
| ≡⊠                    | 10000091 |   | 00000031 |   | Biohazard Bags       |        | 1          |      | Each           |   | Testing User |           | New        |           |         |
| ≡⊠                    | 10000092 |   | 00000031 |   | Urine Collection Par | 8      | 1          |      | Each           |   | Testing User |           | New        |           |         |
| $\equiv {\Bbb O}$     | 10000093 |   | 00000031 |   | FedEx Clinical Bags  |        | 1          |      | Each           |   | Testing User |           | New        |           |         |
| $\equiv \blacksquare$ | 10000094 |   | 00000031 |   | Oral Toxicology Kits |        | 1          |      | Each           |   | Testing User |           | New        |           | -       |
|                       |          |   |          |   |                      |        |            |      |                | _ | Notice       |           |            |           |         |

|    |                  | Pending   | orders | Orders ( | Completed |    | All  |          |
|----|------------------|-----------|--------|----------|-----------|----|------|----------|
| TE | Editing o        | rder Item |        |          |           | ٩  |      |          |
| 1  | Name             |           |        |          |           |    |      |          |
|    | 10000090         |           |        |          |           |    |      |          |
|    | Material         |           |        |          |           |    |      |          |
|    | Oral Toxicolog   | ly Forms  |        |          |           |    |      |          |
|    | Quantity         |           |        |          |           |    |      |          |
|    | 1                |           |        |          |           |    |      |          |
|    | Status           |           |        |          |           |    |      |          |
| Q  | New              |           |        |          |           |    |      | ed By 🖪  |
|    | Comment          |           |        |          |           |    |      |          |
|    |                  |           |        |          |           |    |      | ) User   |
|    |                  |           |        |          |           |    |      |          |
|    |                  |           |        |          |           |    |      | g User   |
|    |                  |           |        |          | SA        | VE |      | 1 User   |
|    |                  |           |        |          |           |    |      | Tuser    |
|    | FedEx Clinical E | lags      | 1      |          | Each      |    | Test | ing User |